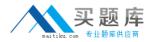

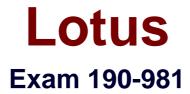

## **IBM Lotus Notes Domino 8.5 Building the Infrastructure**

Version: 5.0

[Total Questions: 170]

http://www.maitiku.com QQ:860424807

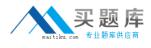

## Topic 0, A

А

## Question No : 1 - (Topic 0)

If the Fault Analyzer task locates duplicate fault reports, which is the next step the task will take?

A. The new crash is reported as a response to the original crash

**B.** The new crash is not reported due to it matching a previous fault reported

**C.** The new crash is reported as a new document but a doclink is created to the original

**D.** The new crash is reported as a new document and no reference to matching documents can be created

Answer: A

## Question No : 2 - (Topic 0)

Billy wishes to use compression on his Domino servers for client connectivity. What steps must Billy do to make this function?

**A.** Enable binding on the client port; restart the client; disable tunneling on the server port; restart the server port

**B.** Disable binding on the client port; restart the client; enable encryption on the server port; restart the server port

**C.** Enable compression on the server port; restart the server port; enable compression on the client port; restart the client

**D.** Disable encryption on the server port; restart the server port; enable tunneling on the server port; restart the server port

## Answer: C

## Question No : 3 - (Topic 0)

Due to space considerations on her Domino server, Anissa has had to locate new databases under a folder not in the Domino data directory. Instead she has placed them on the F drive. Which one of the following should Anissa use to make these databases accessible to the users?

A. Database Link

B. Directory Link

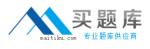

# C. Profile DocumentD. File Protection Document

## Answer: B

## Question No : 4 - (Topic 0)

You have elected to create a marker so clients can update their reference to a database called MARKETING.NSF. However, you did not select a designated destination server. Which of the following is the result of this action?

A. The client will remove the bookmark reference for the database

**B.** The client will search all servers in the domain for a replica of the database and modify the bookmark

**C.** The client will search all known cluster servers only for a replica of the database and modify the bookmark

**D.** The client will prompt the user to specify servers to search for a replica of the database and modify the bookmark

#### **Answer: A**

## Question No : 5 - (Topic 0)

You have noticed that the mail-in database that stores server diagnostic information is growing large. It is possible to limit messages for automatic diagnostic data collection by adjusting what setting?

- A. Diagnostic file patterns
- B. Maximum size of diagnostic message including attachments (in MB)
- **C.** Minimum size of collection message including attachments (in MB)
- D. The name of the mail-in database used for receiving automatic diagnostic data

#### Answer: B

#### Question No : 6 - (Topic 0)

A condensed Directory Catalog is defined as which of the following?

A. A primary directory that is created by default upon the first Domino server installation

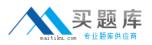

**B.** An optional directory that aggregates user and group entries from one or more Domino Directories

**C.** A required database that contains all of the databases on the server which is updated nightly through a default server task

**D.** A database that performs a nightly task of removing duplicate person and group entries by comparing the primary and all secondary directories

that are configured

Answer: B

## Question No : 7 - (Topic 0)

Sal set up a mail routing event generator. What does this generator provide?

- A. It loads all mail tasks on the server
- B. Create entries in the EVLOG.NSF database
- C. It tests connectivity to all other mail servers in the domain
- D. It sends a mail trace message to a specified user's mail server

Answer: D

## Question No : 8 - (Topic 0)

What are the two types of DDM Web probes?

- **A.** Uptime and Failure
- B. Logging and Failure
- **C.** Performance and Enabled
- D. Best Practices and Configuration

#### Answer: D

## Question No : 9 - (Topic 0)

Latrice set up domain searching. Which one of the following is referenced when a domain search is made?

A. Domain Catalog

**B.** Database Catalog

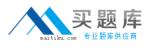

**C.** Domino Directory **D.** Directory Assistance

## **Answer: A**

## Question No : 10 - (Topic 0)

The Domino administrator has created a response file for a silent server installation. What parameter must be run on the server to utilize this response file?

- A. setup.exe -silent -options c:\temp\install.txt
- B. nsetup.exe -silent -options c:\temp\install.txt
- C. setup.exe -response -options c:\temp\install.txt
- D. silent.exe -response -options c:\temp\install.txt

#### **Answer: A**

## Question No : 11 - (Topic 0)

A special type of application probe for DDM always runs and requires no configuration. Which of the following are monitored by this probe?

- A. Agent security rights
- B. Disabled agents for the compact task
- C. Agents that terminate abnormally when the maximum time to run is exceeded
- **D.** SQL query operations performed on databases that are not full-text indexed

#### Answer: C

#### Question No : 12 - (Topic 0)

Which task in a Domino cluster checks for availability of other servers in the cluster?

- A. Cluster Manager
- **B.** Cluster Updater
- C. Cluster Operator
- D. Cluster Load Balancer

#### **Answer: A**

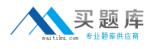

## Question No : 13 - (Topic 0)

Directory assistance in Lotus Domino 8.5 enables you to specify when a secondary directory must only be used for authentication. This provides which of the following features?

A. This blocks email from being forwarded to adjacent domains

**B.** This avoids NAMELookups to reduce the number of Ambiguous Name dialog boxes

C. This help you validate your choice of host name for receiving authentication requests

**D.** This scans group member lists to ensure that each member exists in an available directory that is configured in directory assistance

## Answer: B

## Question No : 14 - (Topic 0)

Satchel, the Domino administrator, is attempting to implement design note compression on the resource database. However, he is unable to see the property selection to enable this feature. Which of the following is preventing him from seeing this selection in the database properties box?

- A. He is not manager of the database
- B. He has not deferred index creation
- **C.** He has not enabled the Domino 8 ODS
- D. He does not have the designer client installed on his workstation

## Answer: C

## Question No : 15 - (Topic 0)

You wish to compare the settings in a good server document against the other servers in the domain. Which DDM Security probe would you configure?

- A. Review
- **B.** Configuration
- **C.** Best practices
- D. Database Review

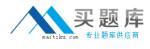

#### Answer: B

## Question No : 16 - (Topic 0)

Mike, the Domino administrator, has configured Rooms & Resources across a cluster. When multiple replicas of the resource database exist in the cluster, where is processing handled if all the servers are available?

- **A.** The user's home server
- B. The resource's home server
- C. The first cluster server available
- D. The server closest to the physical location of the resource

#### Answer: B

## Question No : 17 - (Topic 0)

Jose set up Web authentication using primary and secondary directories. Which one of the following describes the order in which he set up directories to be searched?

**A.** Domino primary directory, then Domino secondary directories. This is the only option available.

**B.** Domino primary directory, then either Domino or LDAP secondary directories. The administrator can specify the order of secondary searches.

**C.** LDAP primary directory, then LDAP secondary directory, and then Domino secondary directories. This is the order in which secondary

searches must be made.

**D.** Domino primary directory, then Domino secondary directory, and then LDAP secondary directories. This is the order in which secondary

searches must be made.

#### Answer: B

## Question No : 18 - (Topic 0)

Domino Domain Monitoring (DDM) enhanced events contains which of the following?

- A. Specific target information only
- B. Events generated by an event probe only

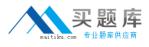

C. Events generated by an event generator onlyD. All of the above

#### Answer: D

#### Question No : 19 - (Topic 0)

Which of the following ports uses the server document for binding while the rest require entries in the notes.ini file?

A. ICM

B. HTTP

C. SMTP

D. LDAP

**Answer: B** 

#### Question No : 20 - (Topic 0)

In order to specify connecting hosts to be excluded from blacklist checks, which filter should be utilized?

- A. Pubic spam lists
- B. Private blacklists
- **C.** Private whitelists
- D. Public allow lists

#### Answer: C

#### Question No : 21 - (Topic 0)

In what order is blacklist and whitelist filtering processed on a received SMTP message?

- A. DNS blacklists, DNS whitelists, private blacklists, private whitelists
- B. DNS whitelists, DNS blacklists, private whitelists, private blacklists
- C. Private blacklists, DNS blacklists, private whitelists, DNS whitelists
- D. Private whitelists, private blacklists, DNS whitelists, DNS blacklists

#### Answer: D

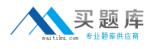

## Question No : 22 - (Topic 0)

In which one of the following places are server mail rules stored?

- A. In the NOTES.INI
- B. In mailrules.nsf
- C. In the mail configuration document
- D. In the server configuration document

Answer: D

#### Question No : 23 - (Topic 0)

Message disclaimers that are to be added by the server are configured in what location?

- A. The server document
- B. The server notes.ini file
- C. The server policy document
- D. The server configuration document

#### Answer: D

#### Question No : 24 - (Topic 0)

A delay notification interval has been established for 5 hours. Which of the following conditions will generate the notification?

- **A.** A hung HTTP task
- **B.** Missed replication cycles
- C. Mail delayed by the server router
- D. An agent that did not run on schedule

#### Answer: C

#### Question No : 25 - (Topic 0)

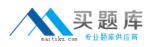

#### Lotus 190-981 : Practice Test

Murphy, the Domino administrator, has added a new domain to the Global Domain document. However, the new domain is not being seen even after he instructed the Router to reload it's configuration. Which of the following is the most likely cause of this?

**A.** The notes.ini on the Domino server must include the line 'ReloadGlobalFromCommand=1'

**B.** The Router must be given the command 'Tell Router Update Global' at the server console

**C.** The LDAP task must be shut down and restarted in addition for the new Global Domain to be seen by Domino

**D.** The Router does not check the Global Domain document for changes in response to the update configuration command

#### Answer: D

## Question No : 26 - (Topic 0)

The Out of Office feature in Domino 8 and higher supports which of the following time periods?

- A. More than one hour but less than one day
- **B.** More than ten minutes but less than one week
- **C.** More than five minutes but less that one month
- D. More than thirty minutes but less than eight hours

#### Answer: A

## Question No : 27 - (Topic 0)

Which of the following type of permanent failure response is sent when you enable the Domino server to reject ambiguous names through directory lookups against the primary Domino directory?

- A. Mailbox unavailable
- **B.** The recipient is unknown
- **C.** The mail server is unavailable
- D. The recipient is rejected for policy reasons

#### Answer: D